## Correction TD PYTHON  $2TSI$ . 14

Exercice 01 : résolution avec odeint

Résoudre avec *odeint* le système différentiel  $\begin{cases}\nx'(t) = -x(t) - y(t) \\
y'(t) = x(t) - y(t)\n\end{cases}$  sur [0, 10] de pas 0.01 avec  $x(0) =$  $1$  et  $y(0)=-1.$  On affichera ensemble  $t\mapsto x(t)$  et  $t\mapsto y(t)$ Solution

 $\gg$  import numpy as np; import scipy integrate as integr; import matplotlib.puplot as plt  $\implies$  def  $F(x,t)$ :  $return(np.array([-x[0]-x[1], x[0]-x[1]]))$ >>>  $T = np.arange(0, 10, 0.01); X = integr. odeint(F, np.array([1, -1]), T)$  $\implies plt.plot(T, X[:, 0])$ ;  $plt.plot(T, X[:, 1])$ ;  $plt. show()$ 

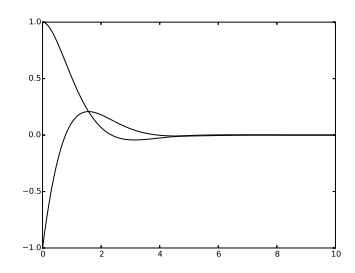

Exercice 02 : algorithme d'Euler

Considérons le système différentiel du premier ordre  $\begin{cases} x'(t) = f(x(t), y(t), t) \\ y'(t) = g(x(t), y(t), t) \end{cases}$ , où  $f$  et  $g$  sont des fonctions de  $f{R}^3$  dans  $f{R}$ . Les conditions initiales sont  $x(t0) = x0$  et  $y(t0) =$ 

1. Adapter la fonction Euler\_Affich du TD 13 en une fonction EulerSyst\_Affich qui a pour arguments f, g, t0, tn, n et x0, y0 et qui affiche la courbe intégrale  $t \mapsto (x(t), y(t))$  pour  $t \in [t0, tn]$  avec un pas  $h = (tn - t0)/n$ .

## Solution

 $\gg\gt$  import matplotlib.puplot as plt  $\implies def Euler Syst_Affich(f, g, t0, tn, n, x0, y0)$ :  $t = t0$ ;  $x = x0$ ;  $y = y0$ ;  $h = (tn - t0)/float(n)$ ;  $T = [t0]$ ;  $X = [x0]$ ;  $Y = [y0]$ for k in range $(n)$ :  $x, y = x + h * f(x, y, t), y + h * g(x, y, t); t = t + h$  $T.append(t); X.append(x); Y.append(y)$  $plt.plot(X, Y)$ 2. Appliquer à  $\begin{cases} x'(t) = x(t)(1-y(t)) \\ y'(t) = y(t)(x(t)-1) \end{cases}$  avec  $[t0, tn] = [0, 10], x(0) = 2, y(0) = 1$  et  $n = 500$ .

## Solution

>>> def  $f(x, y, t)$ :  $return(x * (1 - y))$ ; def  $g(x, y, t)$ :  $return(y * (x - 1))$  $>>\ EulerSyst_Affich(f, q, 0, 10, 500, 2, 1)$ 

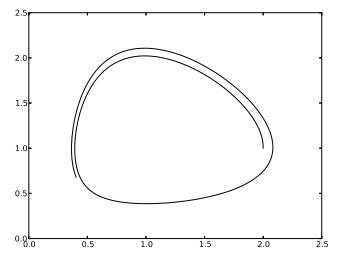